$<<$   $-3>>$ 

 $<<$ 

- 13 ISBN 9787040349948
- 10 ISBN 7040349949

出版时间:2012-7

 $(2012-07)$ 

页数:179

PDF

更多资源请访问:http://www.tushu007.com

# $<<$

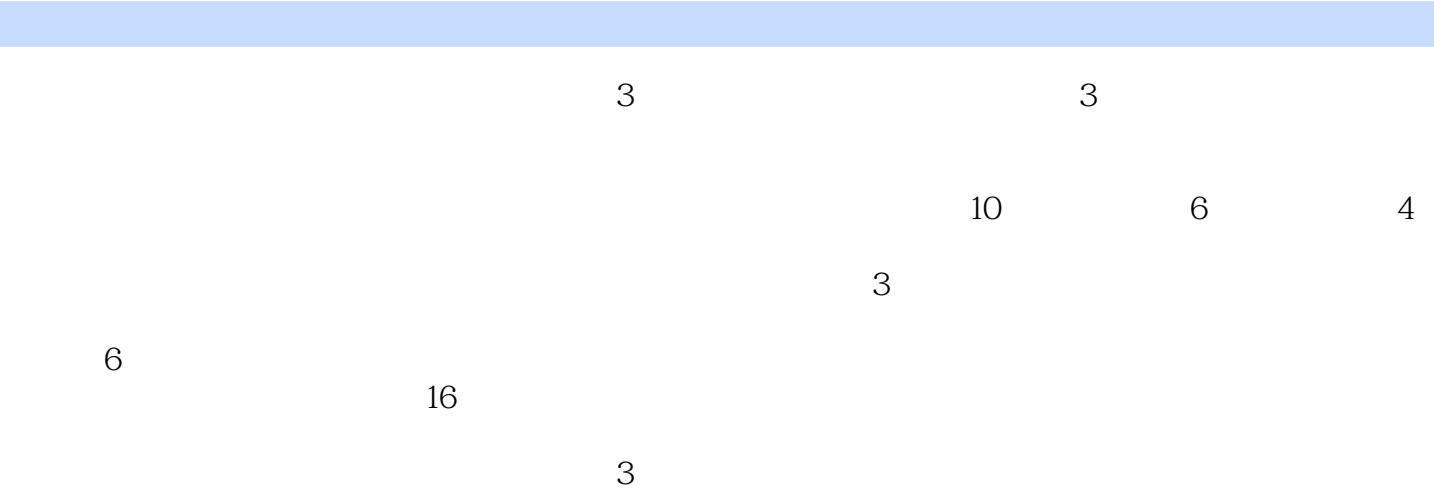

*Page 2*

### $<<$

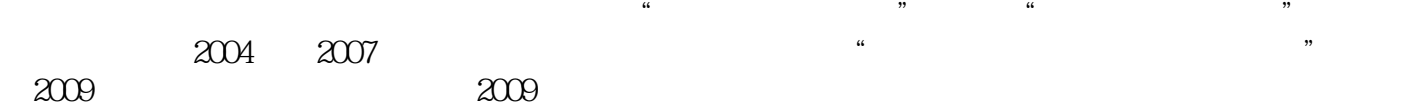

 $<<$ 

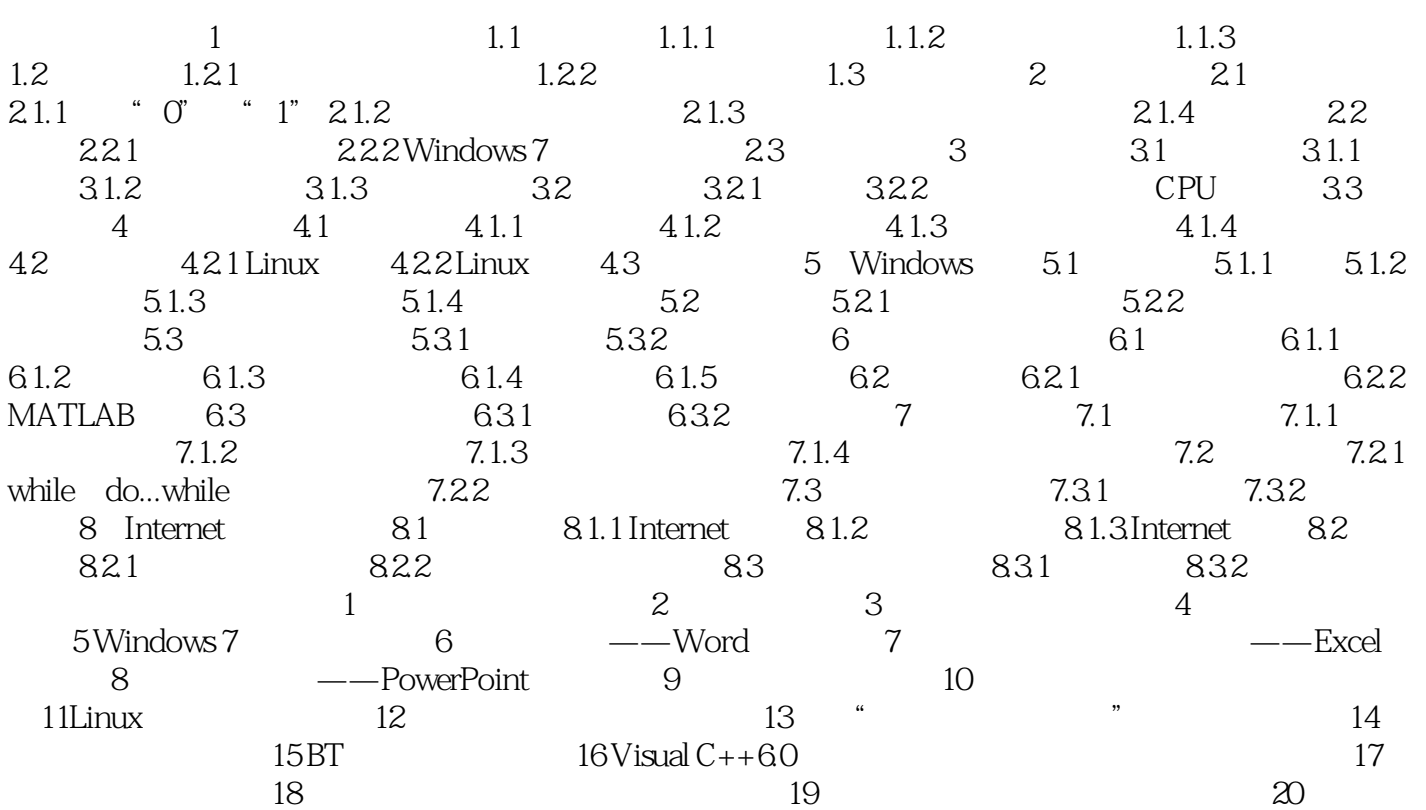

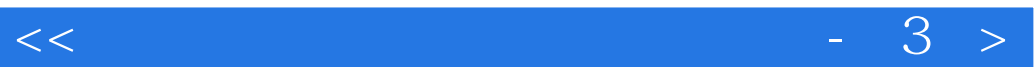

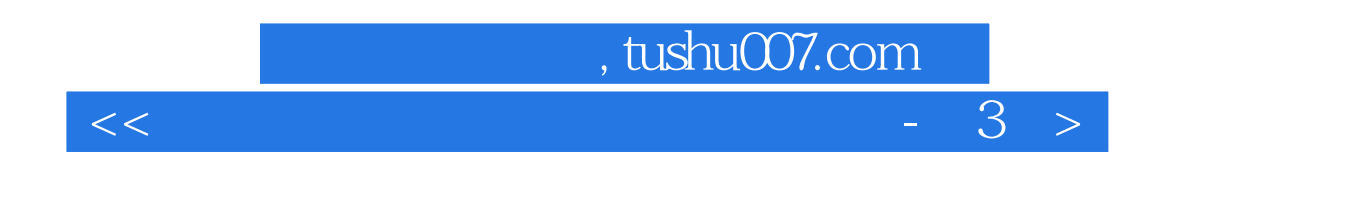

 $\mathbb{R}$ :  $\mathbb{R}$  (3)

本站所提供下载的PDF图书仅提供预览和简介,请支持正版图书。

更多资源请访问:http://www.tushu007.com

 $<<$